## Fichier:R0019207 Upgrade SR Axis Spigot IMG-20230301-WA0059 - Copy.jpg

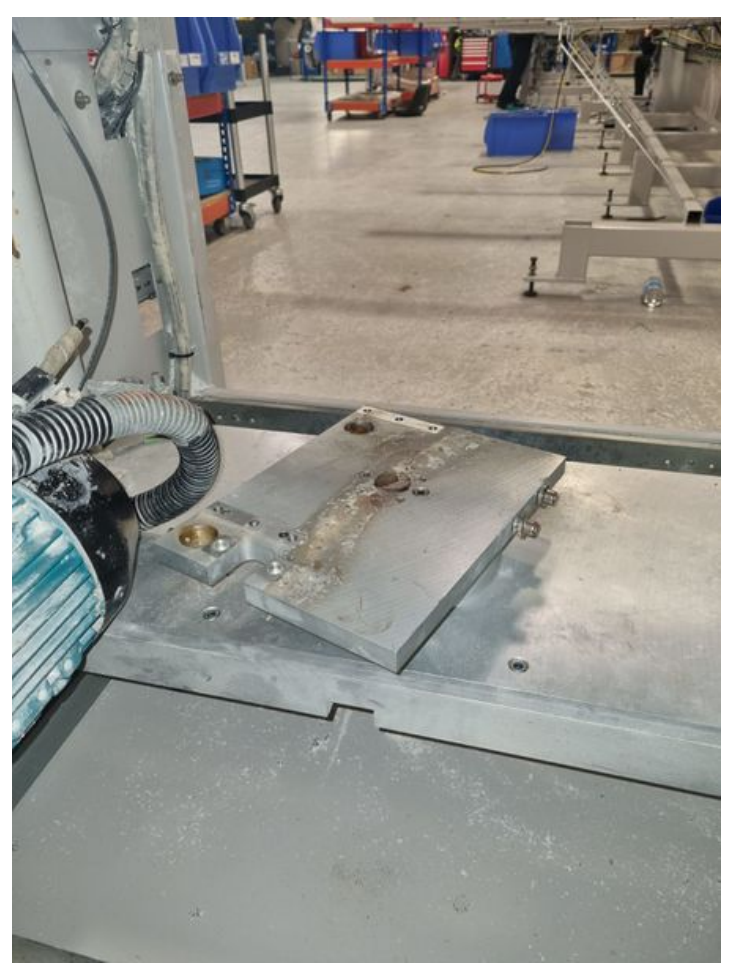

Size of this preview: 450 × 600 [pixels](https://stuga.dokit.app/images/thumb/e/e8/R0019207_Upgrade_SR_Axis_Spigot_IMG-20230301-WA0059_-_Copy.jpg/450px-R0019207_Upgrade_SR_Axis_Spigot_IMG-20230301-WA0059_-_Copy.jpg). [Original](https://stuga.dokit.app/images/e/e8/R0019207_Upgrade_SR_Axis_Spigot_IMG-20230301-WA0059_-_Copy.jpg) file (1,200 × 1,600 pixels, file size: 199 KB, MIME type: image/jpeg) R0019207\_Upgrade\_SR\_Axis\_Spigot\_IMG-20230301-WA0059\_-\_Copy

## File history

Click on a date/time to view the file as it appeared at that time.

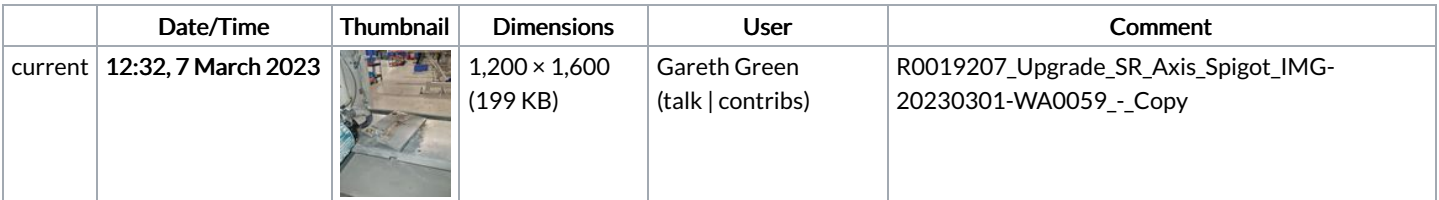

You cannot overwrite this file.

## File usage

The following file is a duplicate of this file (more [details](https://stuga.dokit.app/wiki/Sp%25C3%25A9cial:Recherche_fichier_en_double/R0019207_Upgrade_SR_Axis_Spigot_IMG-20230301-WA0059_-_Copy.jpg)):

Fichier:R0019207 Upgrade SR Axis Spigot [IMG-20230301-WA0059.jpg](https://stuga.dokit.app/wiki/Fichier:R0019207_Upgrade_SR_Axis_Spigot_IMG-20230301-WA0059.jpg)

The following page links to this file:

[R0019207](https://stuga.dokit.app/wiki/R0019207_Upgrade_SR_Axis_Spigot) Upgrade SR Axis Spigot